## NetSuite NETSUITE-FINANCIAL-USER Exam

#### **NetSuite Financial User Certification**

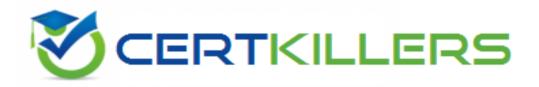

#### Thank you for Downloading NETSUITE-FINANCIAL-USER exam PDF Demo

You can Buy Latest NETSUITE-FINANCIAL-USER Full Version Download

https://www.certkillers.net/Exam/NETSUITE-FINANCIAL-USER

www.certkillers.net

## Version: 4.0

#### Question: 1

How can the financial reports be kept separate when tracking finances for two wholly owned but distinct legal entities in one NetSuite account?

- A. use separate fiscal calendars
- B. use classes
- C. use the multi-book accounting feature
- D. use subsidiaries

Answer: D

#### Question: 2

which two steps are recommended to track travel expenses by department (choose 2)

- A. make department options
- B. use separate general ledger accounts for each internal department expenses
- C. make department mandatory
- D. share general ledger accounts between departments

Answer: C

Question: 3

How does NetSuite set up a company record when you buy from and sell to the same company?

A. either the vendor or the customer can be set as "Parent of" the other record to link them

B. NetSuite tracks this using the "Other relationship" functions to link the customer and vendor records

C. NetSuite uses a single company record to track this combined relationship

D. NetSuite uses unrelated customer and vendor records to track these

Answer: B

Question: 4

Which 3 statements are true about parent accounts in NetSuite (choose 3)?

A. child accounts are created by setting the subaccount of field

B. checking the summary box allows the posting of reversing journal entries to this account

C. parent accounts can be posting or not posting

D. parent accounts are created by setting the "parent of" field

E. checking the summary box on the account record prevents anyone from posting activity to the account

Answer: A, B, E

Question: 5

which two settings are needed for billable items to appear on the customer invoice (choose 2)

- B. customer
- C. invoice number

D. memo

Answer: A, D

## Thank You for trying NETSUITE-FINANCIAL-USER PDF Demo

### To try our NETSUITE-FINANCIAL-USER Full Version Download visit link below

https://www.certkillers.net/Exam/NETSUITE-FINANCIAL-USER

# Start Your NETSUITE-FINANCIAL-USER Preparation

Use Coupon "**CKNET**" for Further discount on the purchase of Full Version Download. Test your NETSUITE-FINANCIAL-USER preparation with actual exam questions.